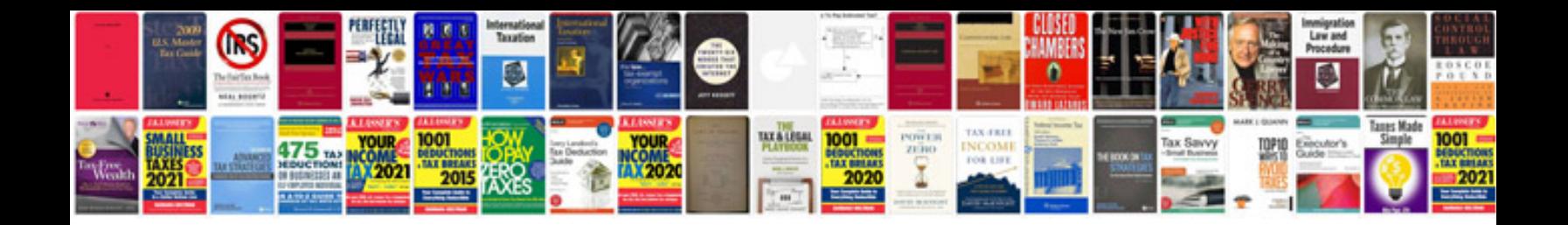

**Job proposal template**

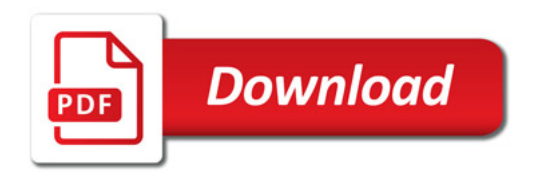

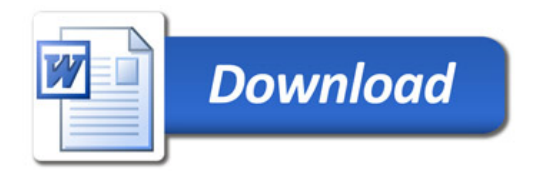